Auflistung meiner

WISSENSCHAFTLICHEN ARBEITEN

In dieser Tabelle kannst du auflisten, welche wissenschaftlichen Arbeiten (Referate, Hausarbeiten, Hausübungen etc.) du erstellt und an welchen Projekten du mitgearbeitet hast.

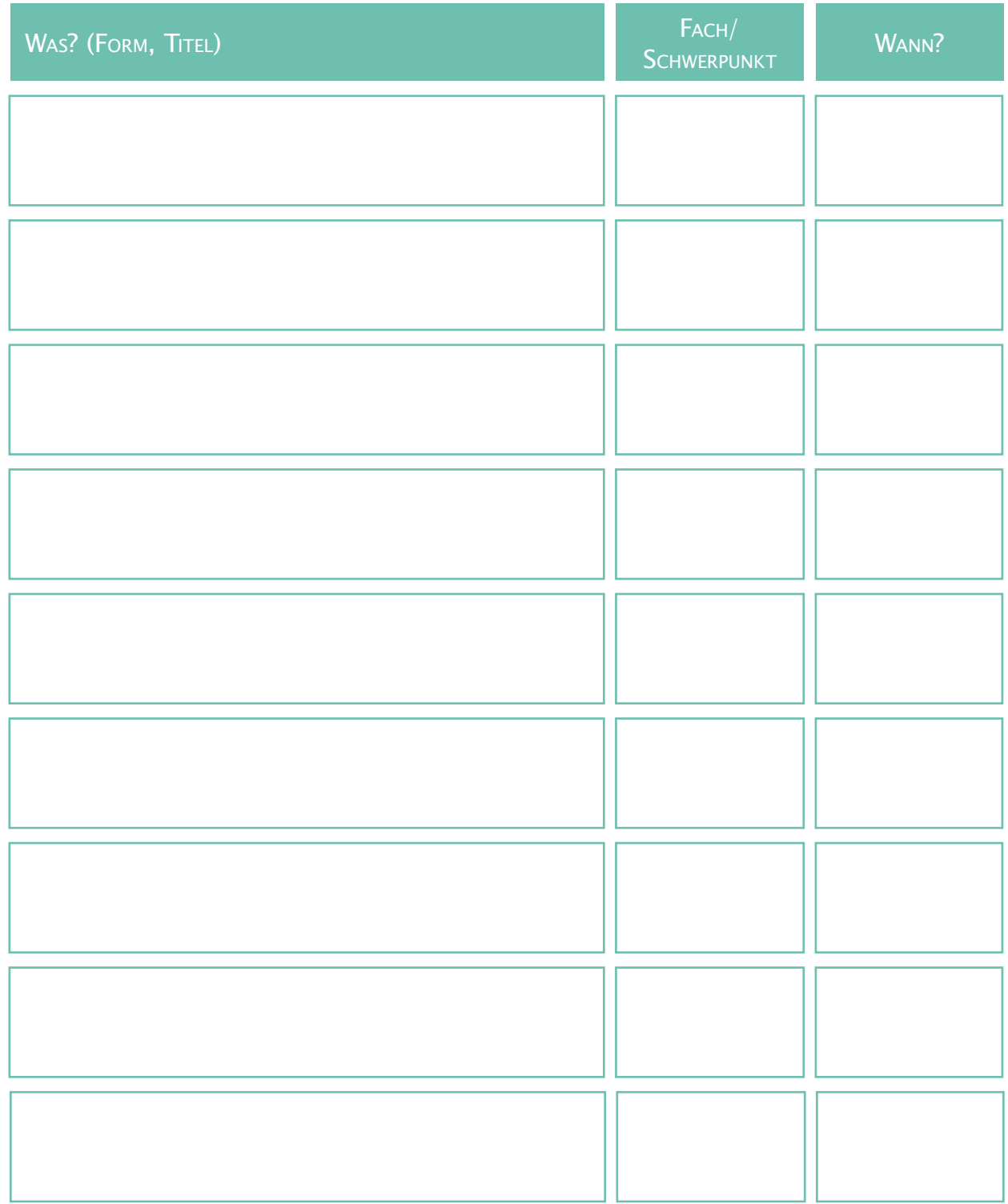

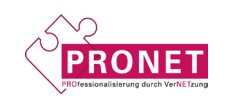

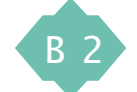